# **IC2005 nach Konstanz**

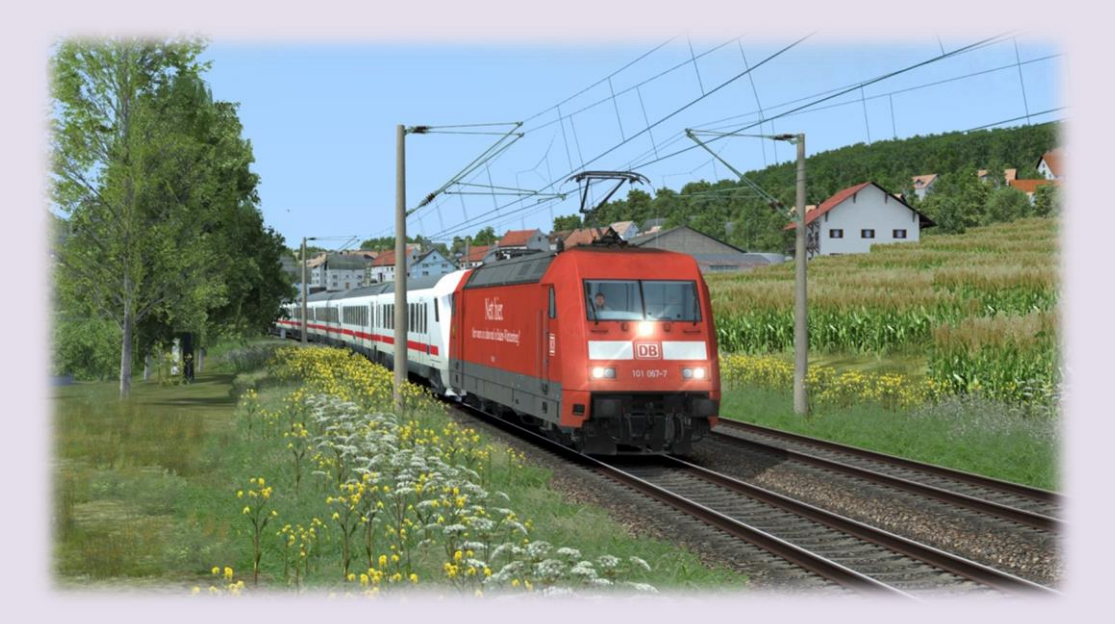

Du übernimmst in Villingen den Intercity 2005 auf seinem letzten Teilstück bis Konstanz, wo deine Fahrt endet. In Konstanz bringst du den Zug noch in die Abstellung, danach ist für dich Feierabend. Insgesamt ist eine ruhige und relativ störungsfreie Fahrt zu erwarten.

Dem Szenario sind EBuLa-Fahrpläne beigelegt, diese sind mit dem vR EBuLa [Helper zu](http://www.virtual-railroads.de/patches/)  [installieren.](http://www.virtual-railroads.de/patches/) Die Fahrpläne müssen in einen der 4 vorhandenen Slots installiert werden.

#### **Installationshinweise**:

Zunächst ist das .zip-Packet zu entpacken. Anschließend bitte das Szenario entsprechend mit Utilities.exe (siehe RW-Hauptordner) installieren.

Probleme sind bitte in meinem [Thread](http://rail-sim.de/forum/index.php/Thread/22535-Normans-Szenarien-NEU-S2-nach-Delitzsch-unt-Bahnhof/) zu melden, bitte vorher aber selber überprüfen, ob alle nötigen Schritte absolviert wurden.

#### **Features:**

- annähernd reale Fahrpläne des 21.04.2017
- EBuLa Fahrpläne für das Szenario mitgeliefert
- ZZAs an den Bahnhöfen mit dem Tool von Scarlet; Zugbegleiteransagen
- Wetter: Frühling, klar, wolkig
- Szenariostart: 15:29 Uhr; Fahrzeit etwa 80 Minuten

Information: Das Szenario wurde sowohl von mir als auch von den Testern auf höchsten Settings ohne Probleme abgeschlossen. Voraussetzung hierfür ist eine saubere Streckeninstallation. Des Weiteren ist ein Tausch des Rollmaterials nicht empfohlen, es entfällt in beiden Fällen jeglicher Support bzw. Unterstützung meinerseits.

## **Benötigte Payware:**

- [vR BR 101/Bpmbdzf IC EL](http://www.virtual-railroads.de/db-br101-bpmbdzf.html)
- [TTB Szenariopaket 2](http://www.trainteamberlin.de/produkte_szp02)  München-Augsburg
- [Konstanz-Villingen](http://www.virtual-railroads.de/konstanz-villingen-route.html)
- [Stadler Flirt 3 \(CT, AS,](http://www.railtraction.eu/train-simulator/multiple-units/electric-multiple-units/stadler-flirt3.html) RT)

### **Benötigte Freeware:**

- [Flirt 3 Seehas Repaint](http://rail-sim.de/forum/wsif/index.php/Entry/3030-Fan-Stadler-Flirt-3-SBB-Seehas/)
- [SBB EC Wagen](http://railworks-austria.at/index.php/downloads/download/12-personenwagen/190-sbb-ec-packet)
- [vR BR 101 "Baden-Württemberg" Repaint](http://rail-sim.de/forum/wsif/index.php/Entry/3326-vR-BR-101-Baden-W%C3%BCrttemberg/#files)

Viel Spaß beim Fahren Norman aka TSDB182

Die angebotenen Szenarien sind kostenlos und ein reines Freizeitprojekt. Ich verwende für die Szenarien viel Zeit für Recherchearbeit und den eigentlichen Bau. Über eine kleine Unterstützung, mit einem Betrag deiner Wahl, würde ich mich deshalb sehr freuen. Das Ganze läuft selbstverständlich auf freiwilliger Basis, es soll sich also keiner genötigt fühlen, etwas spenden zu müssen.

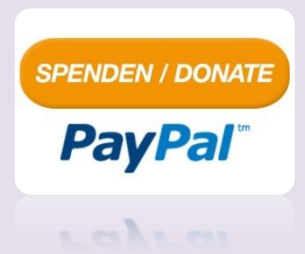